#### **Iterations**

#### **Iteration**

- The repetition of a statement or block of statements in a program.
- Also called *loops* because of their cycle nature.
	- Used in many programs, especially, when we need to process arrays.
	- Three iteration statements in C/C++
		- The while statement,
		- The do ... while statement
		- The for statement.

#### **The** while **statement**

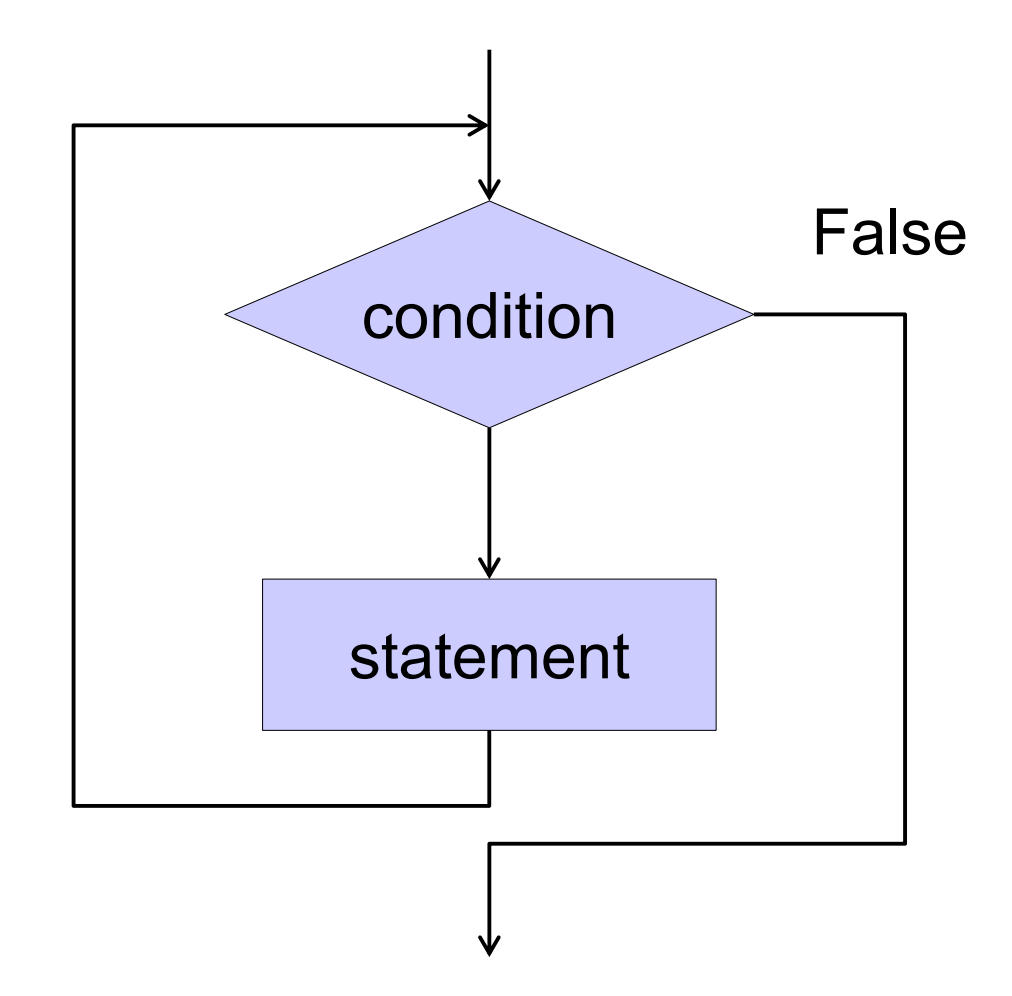

**Syntax** while (condition) statement;

# **(cont'd.)**

- If the condition is non-zero ("true") the statement is executed **repeatedly** until the condition evaluates to zero.
	- If the condition is zero ("false") then the statement is ignored and program execution jumps immediately to the next statement.

## **Displaying "Hello World!"**

Writing a C++ program to Display 10 "Hello World!" Display 100 "Hello World!" Display *n* "Hello World!"

## **Displaying 1 to ...**

Writing a C++ program to Display all integer numbers from 1 to 10 Display all integer numbers from 1 to 100 Display all integer numbers from 1 to n

## **A Sum of Consecutive Integers**

```
int main() {
      int n, i = 1;cout << "Enter a positive integer: ";
      \sin \geq \ln;
      long sum = 0;
      while (i \leq n)sum = sum + i++; //one statement
      cout << "The sum of the first " << n 
           << " integers is " << sum << endl;
```
## **A Sum of Consecutive Integers**

```
int main() {
      int n, i = 1;
      cout << "Enter a positive integer: ";
      cin >> n;
      long sum = 0;
      while (i \le n) \{ //statement block
              i++;
             sum = sum + i;
             cout << "sum to "<< i << "is"<< sum << endl;
 }
      cout << "The sum of the first " << n 
           << " integers is " << sum << endl;
```
# **A Sum of Reciprocals**

```
int main() {
      int bound;
      cout << "Enter a positive integer: ";
      cin >> bound;
      double sum = 0.0;
      int i = 0;
      while (sum < bound) {
            sum = sum + 1.0/++i;}
      cout << "The sum of the first " << i
          << " reciprocals is " << sum << endl;
```
## **Repeating a computation**

```
int main() {
       double x;
       cout << "Enter a positive number: ";
       \sin \gg x;
       while (x > 0) {
               cout << "Square root (" << x << ") = "
                   << sqrt(x) << endl;
               cout << "Enter another positive number "
                   << "(or 0 to quit): ";
               \operatorname{cin} \geq \geq \mathsf{x};
       }
```
#### **Fibonacci's Rabbits**

The original problem that Fibonacci investigated (in the year 1202) was about how fast rabbits could breed in ideal circumstances.

Suppose a newly-born pair of rabbits, one male, one female, are put in a field. Rabbits are able to mate at the age of one month so that at the end of its second month a female can produce another pair of rabbits. Suppose that our rabbits never die and that the female always produces one new pair (one male, one female) every month from the second month on. The puzzle that Fibonacci posed was...

How many pairs will there be in one year?

## **Fibonacci's Rabbits**

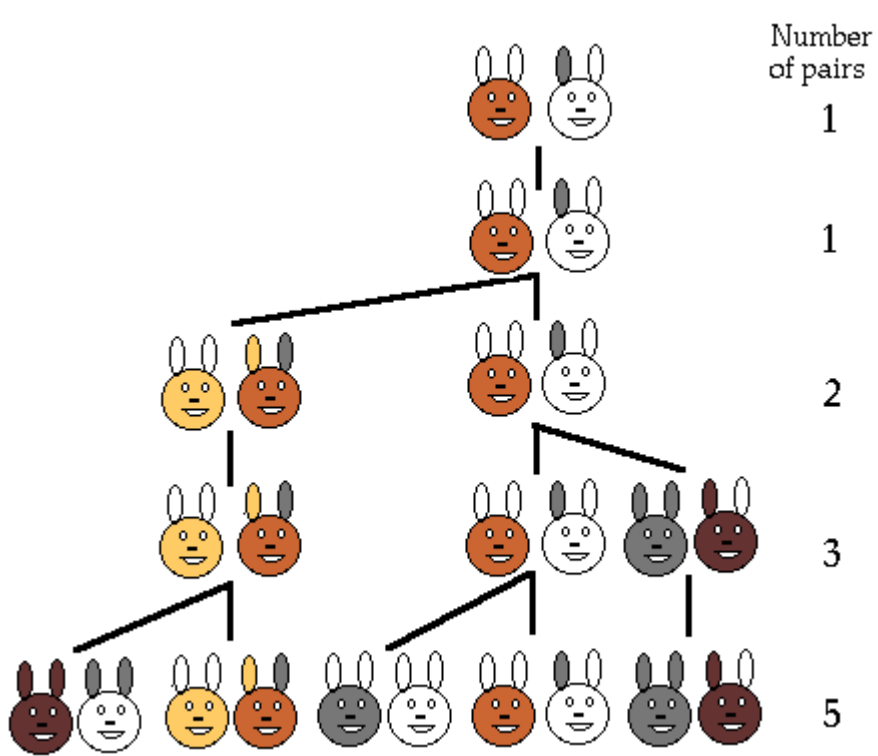

1. At the end of the first month, they mate, but there is still one only 1 pair.

2. At the end of the second month the female produces a new pair, so now there are 2 pairs of rabbits in the field.

3. At the end of the third month, the original

female produces a second pair, making 3 pairs in all in the field.

4.At the end of the fourth month, the original

female has produced yet another new pair, the female born two months ago produces her first pair also, making 5 pairs

The number of pairs of rabbits in the field at the start of each month is 1, 1, 2, 3, 5, 8, 13, 21, 34, ...

http://www.maths.surrey.ac.uk/hosted-sites/R.Knott/Fibonacci/fibnat.html#Rabbits

#### **Exercise #1**

#### Print the first  $n$  Fibonacci numbers Fibonacci number is defined as the following

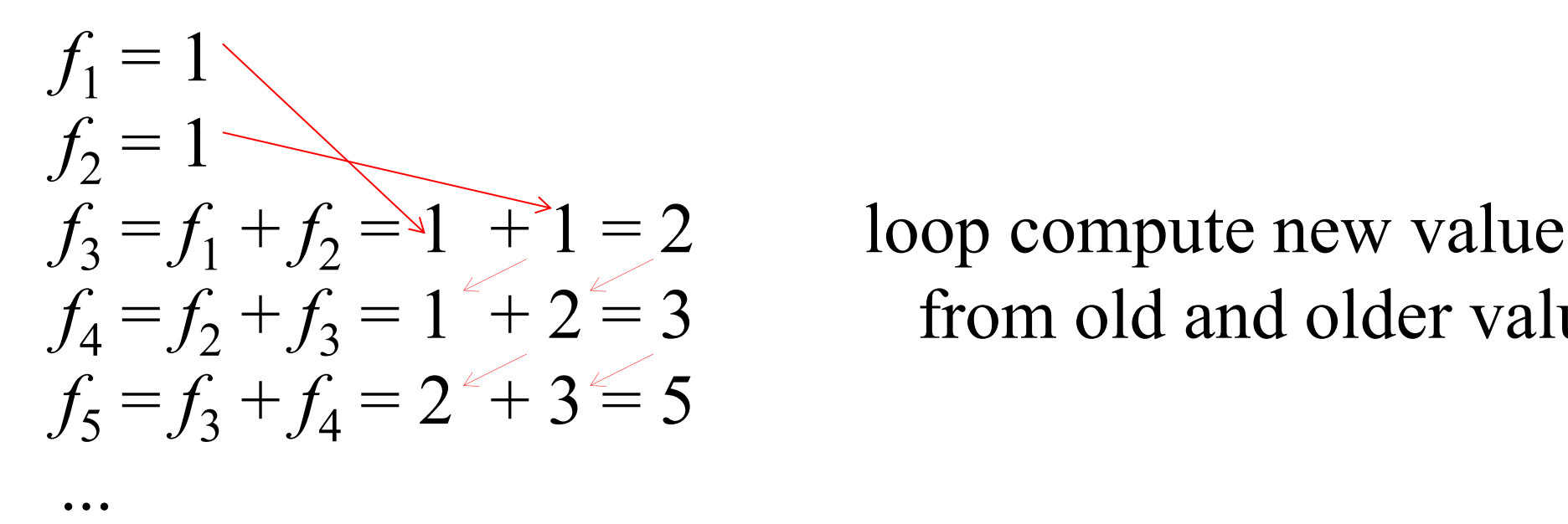

 $f_4 = f_2 + f_3 = 1^2 + 2^2 = 3$  from old and older value

 $f_n = f_{n-2} + f_{n-1}$ 

## **The Fibonacci Numbers**

```
int main() {
        int n;
       cout << "Enter a positive integer: ";
       cin >> n;
       cout \leq "First "\leq n \leq "Fib. numbers: ";
       if (n >= 1) cout << "1";
       if (n \ge 2) cout << ", 1";
       long f_n, f_n_2 = 1, f_n_1 = 1;int i = 3;
       while (i \le n) {
              f n = f_n 1 + f_n 2; // new value of fib
              cout << ", "<< f_n; \qquad // print out
              f_n_2 = f_n_1; // old value become older
              f_n = f_n; \frac{f}{f} // new value become old one
              i++; \sqrt{2} // counting number
       }
      // go bake on looping
```
### **The Fibonacci Numbers**

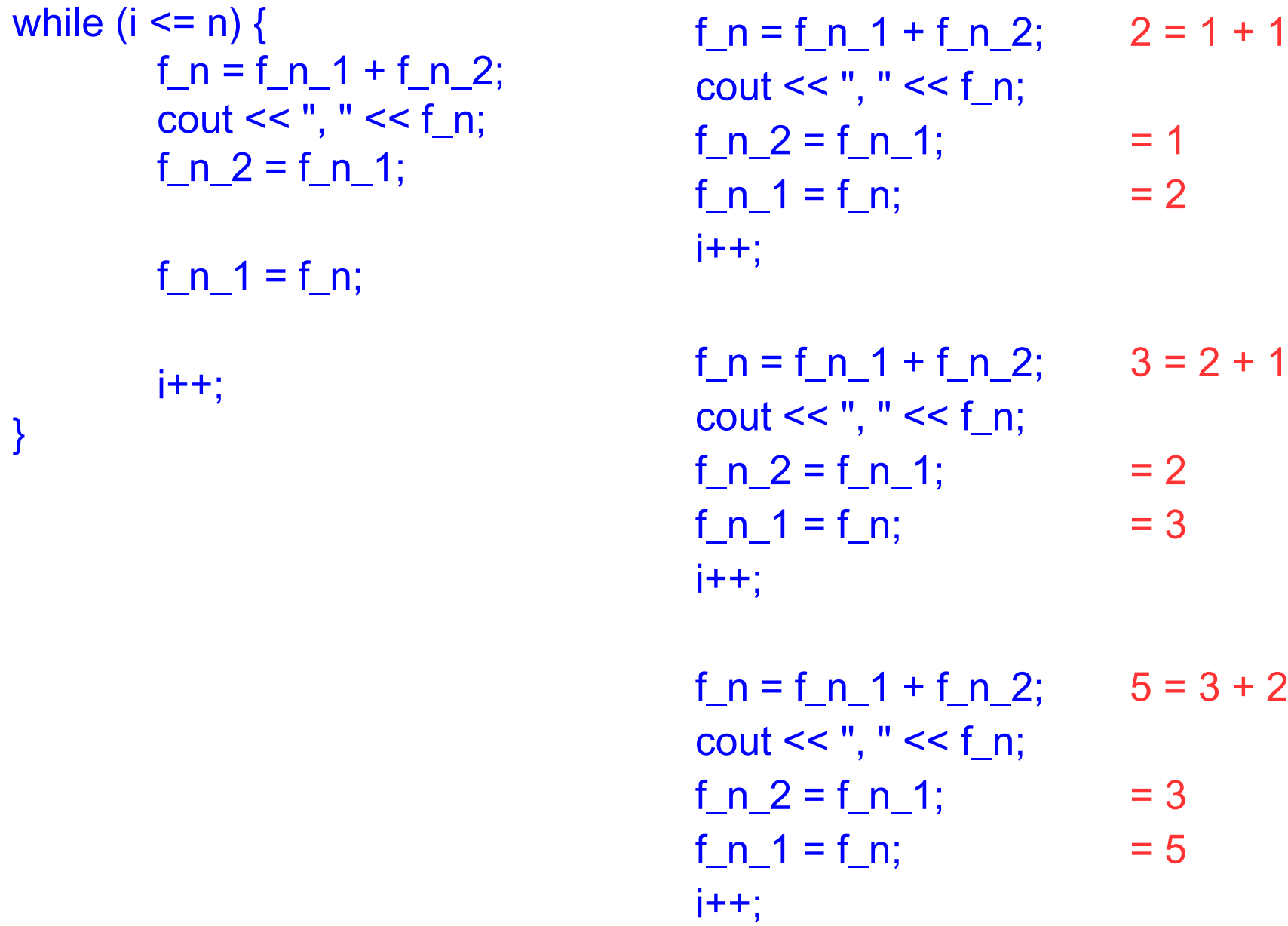

188 110 Computer Programming : Chapter 4 – Iterations

# **Terminating a Loop**

```
int main() {
       int n, i = 1;
       cout << "Enter a positive integer: ";
       cin >> n;
       long sum = 0;
       while (true) {
              if (i > n) break;
              sum = sum + i;
              cout << i < ": " << sum <<  " " << end;
               i++;
       }
       cout << "The sum of the first "
       \lt \lt \lt \lt \lt " integers is " \lt sum \lt endl;
}
```
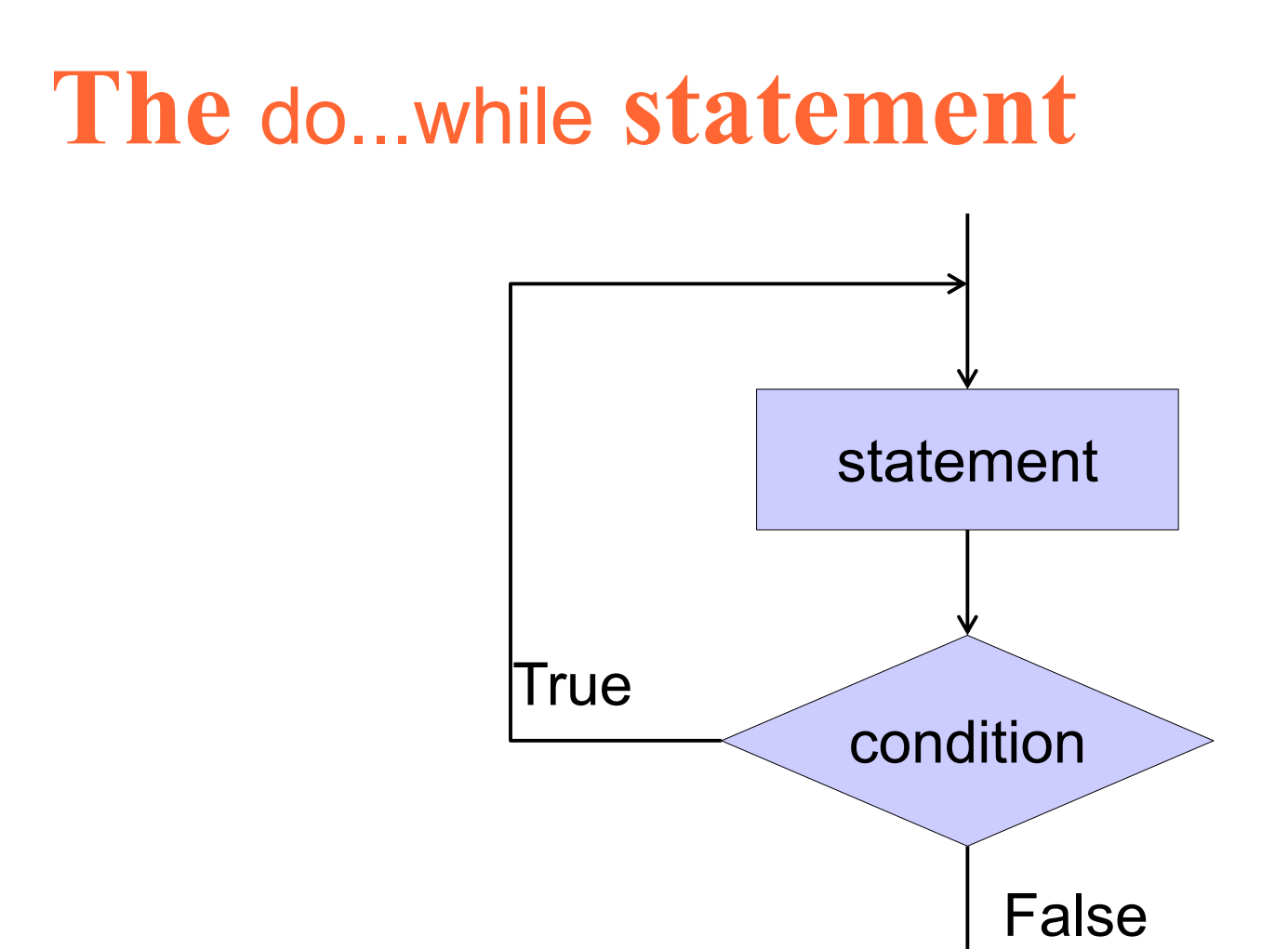

#### **Syntax**

do statement while (condition);

## **(cont'd.)**

- The statement is executed repeatedly until the condition evaluates to zero ("false").
- This is the same as while except that the condition is tested at the end of the loop instead of the beginning.

# **Comparison**

```
cout << "begin" << endl;
```

```
while(false) {
  cout << "in loop" << endl;
```
cout << "end" << endl;

output

---------------

}

begin end

```
cout << "begin" << endl;
```
do { cout << "in loop" << endl; } while(false);

cout << "end" << endl;

output

----------------

begin inloop end

19 188 110 Computer Programming : Chapter 4 – Iterations

# **Comparison**

```
int i = 0;
cout << "begin" << endl;
while(i < 10) {
 cout << i << " << end; i++;
}
cout << "end "<< i << endl;
|<br>|----------------------<br>|
output
 begin
 0 1 2 3 4 5 6 7 8 9 end 10
```

```
int i = 0;
cout << "begin" << endl;
do {
 cout << i << " << end;
  i++;
\} while(i < 10);
cout << "end "<< i << endl;
---------------------
output
begin
0 1 2 3 4 5 6 7 8 9 end 10
```
## **A Sum of Consecutive Integers .. again**

```
int main() {
      int n_i, i = 0;
      cout << "Enter a positive integer: ";
      cin >> n;
       long sum = 0;
      do {
             sum = sum + i + +;
      } while (i <= n);
       cout << "The sum of the first " << n 
           << " integers is " << sum << endl;
```
#### **Exercise #3**

Write a program to print the first  $n$  factorial numbers using do ... while.

Also try this exercise using while.

## **The Factorial Numbers**

```
int main() {
      int n;
      cout << "Enter a positive integer: ";
      cin >> n;
      cout << "Factorial number : ";
      long f = 1, i = 1;
      do {
             cout << f << "";
    i++;
             f = f^* i:
      } while (i <= n);
      cout << endl;
```
#### **Exercise #4**

Sequentially print all the factorial number that are less than or equal to a given bound value using do ... while.

## **The Factorial Numbers**

```
int main() {
      int bound;
      cout << "Enter a positive integer: ";
      cin >> bound;
      cout << "Factorial number < " << bound 
          << " : 1":long f = 1, i = 1;
      do {
             cout << ", "<< f;
    i++;
             f = f * i;
      } while (f < bound);
      cout << endl;
}
```
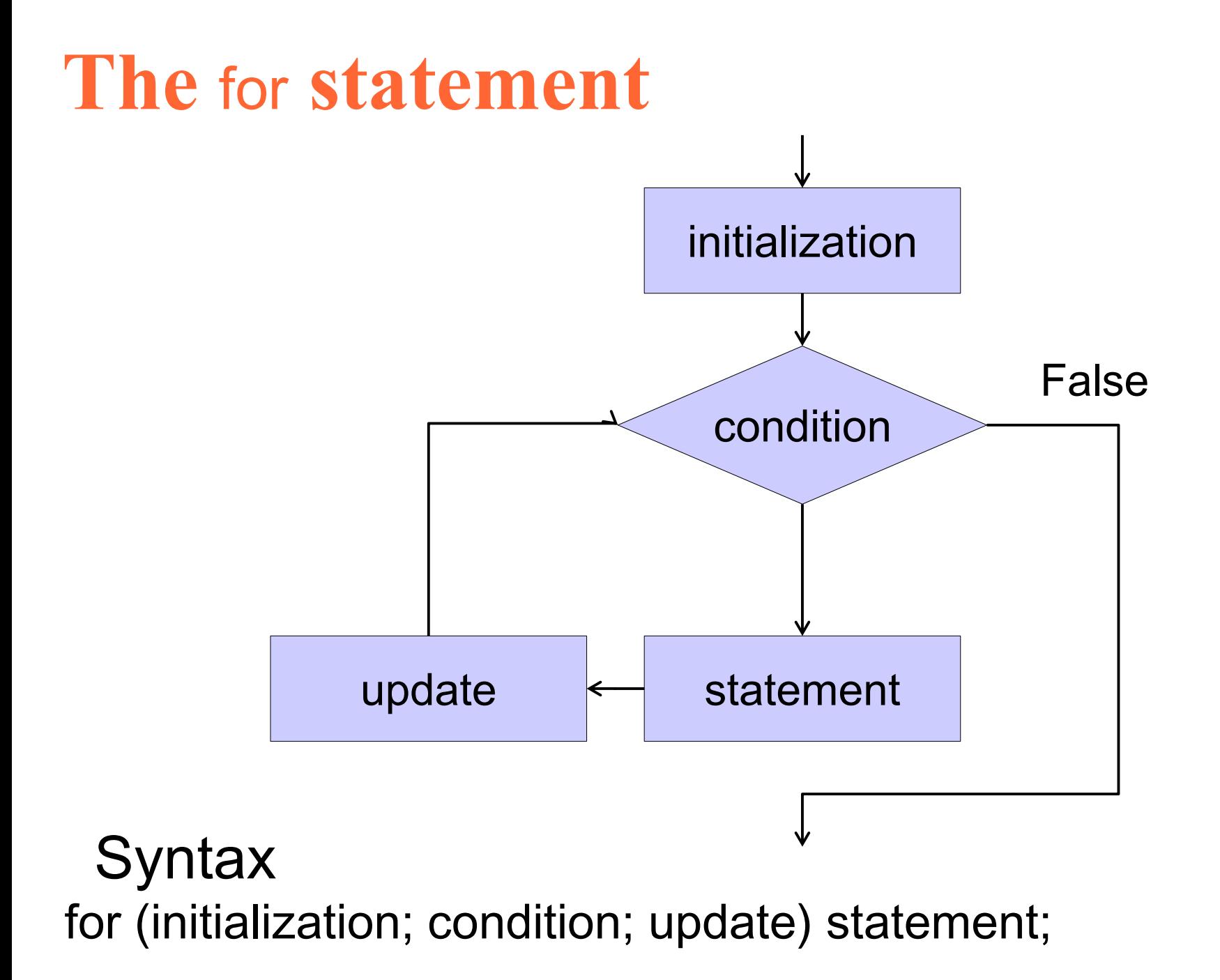

# **(cont'd.)**

- 1.Evaluate initialization, which is used to declare and/or initialize control variable(s) for the loop.
- 2.The condition is evaluated, before iteration occur.
- 3.Execute the statement.
- 4.Evaluate the update.
- 5.Repeat step 2 4.

## **A Sum of Consecutive Integers –** for

```
int main() {
      int n;
      cout << "Enter a positive integer: ";
      cin >> n;
      long sum = 0;
      for (int i = 0; i \le n; i+1)
             sum = sum + i;
      cout << "The sum of the first " << n
           << " integers is " << sum << endl;
```
# **Comparison**

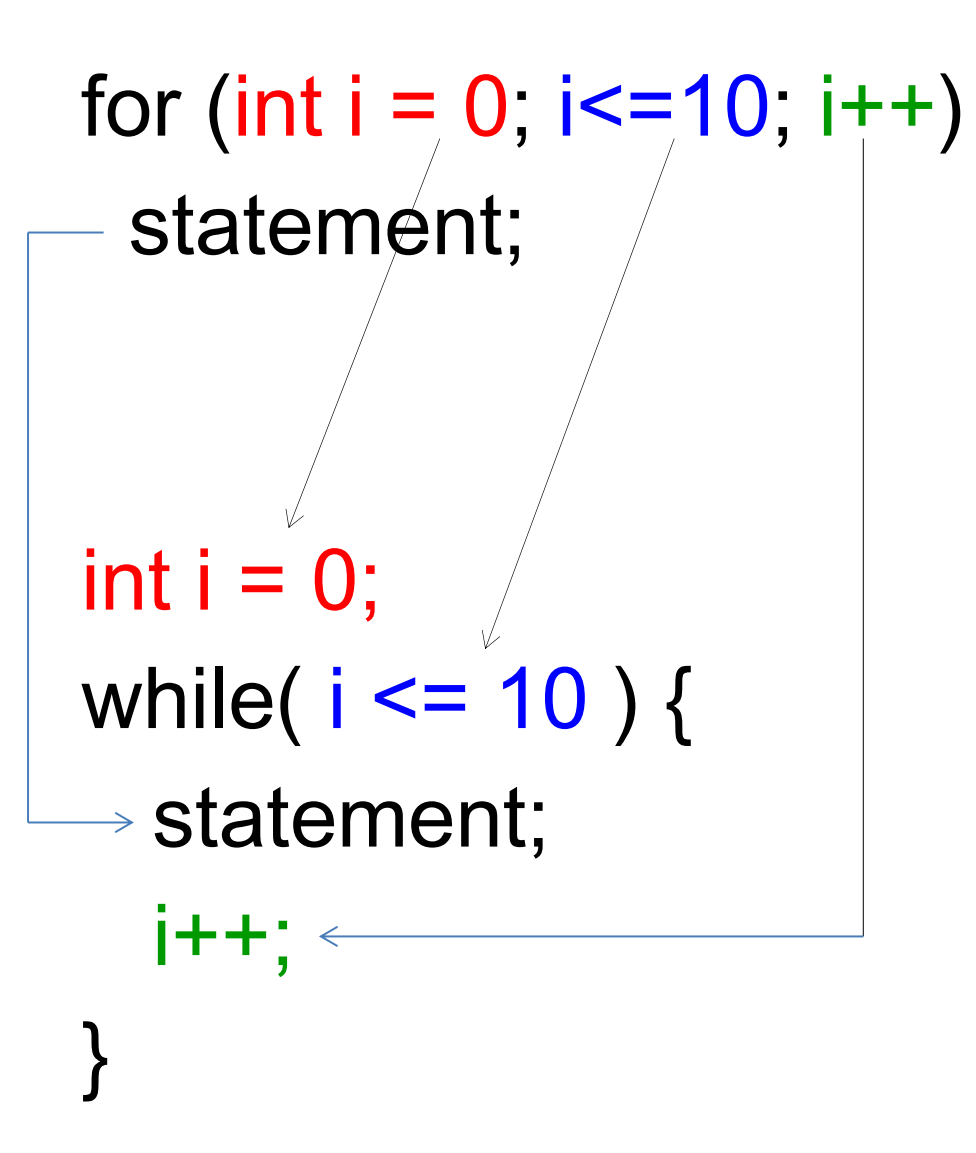

## **Reusing** for **Loop Control Variable**

```
int main() {
      int n;
      cout << "Enter a positive integer: ";
      cin >> n;
      long sum = 0;
      for (int i = 0; i < n/2; i++)
             sum += i;
      for (int i = n/2; i \le n; i+1)
             sum += i;cout << "The sum of the first " << n
           << " integers is " << sum << endl;
```
# **Loop variable**

int main() {

}

int  $i = 10$ ; cout  $<<$  "begin " $<<$  i  $<<$  endl;

for (int  $i = 0$ ;  $i \le 20$ ;  $i + 1$ ) cout << i;

 cout << endl; cout << "end loop " << i; int main() {

int  $i = 10$ ; cout  $<<$  "begin " $<<$  i  $<<$  endl;

```
for (i = 0; i \le 20; i++)cout << i;
```
 cout << endl; cout  $<<$  "end loop "  $<<$  i;

#### **Exercise #5**

Try the factorial question using for.

- **Print the first**  $n$  **factorial.**
- Sequentially print the factorial number that is less than a given bound value.

### **The Factorial Numbers .. again**

```
int main() {
       long n;
       cout << "Enter a positive integer: ";
       cin >> n;
       long f = 1;
       cout << "Factorial number : " << f;
       for (int i = 1; i \le n; i+1) {
        f = f * i;
        cout << ", "<< f;
       }
       cout << endl;
```
#### **The Factorial Numbers .. and again**

```
int main() {
      long bound;
      cout << "Enter a positive integer: ";
      cin >> bound;
      cout << "Factorial number < " << bound
          << ":\n1";
      long f = 1;
      for (int i = 2; f < bound; i++) {
             cout << ", "<< f;
             f = f * i;
       }
      cout << endl;
```
#### **Exercise #6**

Can we try to do a descent for loop ? Let's try, just to print the number from  $n$  to 1.

## **Descending** for **Loop**

```
int main() {
       int n;
      cout << "Enter a positive integer: ";
       cin >> n;
      for (int i = n; i > 0; i-jcout << " " << i;
```
#### **Prime Numbers**

A prime number (or a prime) is a natural number greater than 1 that has no positive divisors other than 1 and itself.

Write a program to test if a given number is a prime number or not

# **Prime Numbers**

```
int main() {
        long n;
        cout << "Enter a positive integer: ";
        cin >> n;
        bool is_prime = true;
 if ( n \ge 2 ) { \angle // 2 is prime need to test here
   for( int i = 2; i < n; i++) { // because
     if ( n \% i == 0) { \frac{1}{2} // this statement fail to check 2
        is\_prime = false; // is prime
 }
 } 
 } 
  if ( is_prime )
   cout << n << " is prime";
  else
   cout << n << " is not prime";
}
```

```
for( int i = 2; i < n; i++) {
    if ( n \% i == 0) {
       is_prime = false;
       break;
 }
 }
```
 No need to test other numbers because the number can be divided at just one, it is not prime.

If the number is has divisor by any event numbers it is also has divisor by 2.

20 % 
$$
4 = 0
$$
  $\Rightarrow$  20 %  $2 = 0$  is also true.

Just test if the number is a even number then it is not prime, no need to check event divisors.

```
int main() {
          long n;
          cout << "Enter a positive integer: ";
          cin >> n;
          bool is_prime = true;
  if ( n > = 3 ) { // 2 and 3 is prime
   if ( n % 2 == 0 ) {
     is_prime = false;
    } else {
 for( int i = 
3; i < n ; i += 2) {
      if ( n \% i == 0) {
         is_prime = false;
          break;
       }
     }
    }
   }
   if ( is_prime ) cout << n << " is prime";
 else cout << n << " is not prime";
```
It is no need to test from 2 to n-1 just testing from 2 to  $\sqrt{n}$  is enough, because  $\sqrt{n} \times \sqrt{n} = n$ , if number larger than  $\sqrt{n}$  the result of multiplication will larger than n too.

```
long n;
```
..

...

```
..
cin >> n;
long limit = sqrt(n);
```

```
...
for( int i = 3; i < limit; i + = 2)
```
#### Using combine exit condition

```
int main() {
           long n;
           cout << "Enter a positive integer: ";
           cin >> n;
  long limit = sqrt(n);
           bool is_prime = true;
  if ( n > = 3 ) {
                       if ( n \% 2 = = 0 ) is prime = false;
           for( int i = 3; i < limit && is_prime ; i + = 2)
           if ( n % i == 0) is prime = false;
   }
 if ( is prim ) \{cout \leq n \leq " is prime";
  } else {
   cout << n << " is not prime";
  }
}
```
43 188 110 Computer Programming : Chapter 4 – Iterations

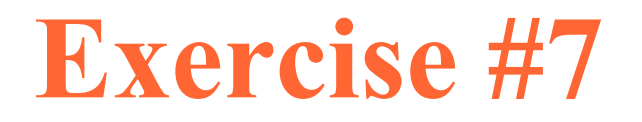

#### Find the minimum from all input integers

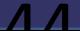

### **Control Input with a Sentinel**

```
int main() {
      int n, count = 0, sum = 0;
      cout << "Enter positive integers "
          << (0 to quit): "<< endl;
      for (;;) {
             cout << "\t" << count + 1 << " : ";
             cin >> n;
             if (n \le 0) break;
             ++count;
             sum += n;
      }
      cout << "The average of those " << count 
           << "positive numbers is 
           << float(sum)/count << endl;
}
```
## **Nested** for **Loops**

```
#include <iostream>
#include <iomanip>
```

```
int main() {
       for (int x = 1; x \le 12; x + 1) {
              for (int y = 1; y \le 12; y + 1)
                     cout << setw(4) << x * y;
              cout << endl;
       }
```
## **Nested** for **Loops**

```
#include <iostream>
#include <iomanip>
```

```
int main() {
 \sin \ll \ln;
       for (int x = 1; x \le n; x + 1) {
                for (int y = 1; y \le y (n; y + y) {
                        cout << '*';
     }
                cout << endl;
        }
```
## **Nested** for **Loops**

#include <iostream> #include <iomanip>

```
int main() {
 \sin \leq n;
        for (int x = 1; x \le y n; x + y) {
                 for (int y = 1; y \le y n; y + y) {
     if (x == 1 || x == n || y == 1 || y == n) cout << '*';
      else
         cout << ' ';
    }
                 cout << endl;
        }
}
```
#### **A** break **with Nested Loops**

```
int main() {
       for (int x = 1; x \le 12; x \ne +1) {
              for (int y = 1; y \le 12; y + y}
                      if (y > x)break;
                      else
                             cout << setw(4) << x * y;
    }
              cout << endl;
       }
}
```
49 188 110 Computer Programming : Chapter 4 – Iterations

#### **The** continue **Statement**

The break statement skips the rest of the statements in the loop's block, and jumps immediately to the next statement outside of the loop.

The continue statement is similar to the break statement It skips the rest of the statements in the loop's block, and transfers execution to the next iteration of the loop.

```
Using continue
int main() {
      for (int i = 0; i < 10;i++) {
             cout << "Top half :"<< i << endl;
             if (i > 5) continue;
             cout << "Bottom half:" << i << endl;
       }
      cout << "Outside of loop.";
}
```
try if  $(i > 5)$  break;

## **Using** continue

```
int main() {
 int i = 0;
      while( i < 10) {
             cout << "Top half :"<< i << endl;
             if (i > 5) continue;
             cout << "Bottom half:" << i << endl;
              i++; // Aware of this
      }
      cout << "Outside of loop.";
```
#### **Using a** goto **Statement**

```
int main() {
       const int N = 5;
       for (int i = 0; i < N; i++) {
              for (int j = 0; j < N; j++) {
                     for (int k = 0; k < N; k++)
                            if (i + j + k > N)goto esc;
                             else
                                    cout << i + j + k << "";
                     cout << "* ";
              }
              esc: cout << "." << endl;
       }
```
## **Using a Flag to Break Out**

```
int main() {
       const int N = 5;
       bool done = false; // 'done' is a flag
       for (int i = 0; i < N; i++) {
              for (int j = 0; j < N && !done; j++) {
                     for (int k = 0; k < N && !done; k + 1)
                            if (i + j + k > N)done = true;
                            else
                                   cout << i + j + k << "";
                     cout << "* ";
              }
              cout << "." << endl;
              done = false;
       }
```